# **\_include\_wsc\_dialog\_options\_html\_editable\_controls**

WSC Dialog Options for HTML Editable Controls

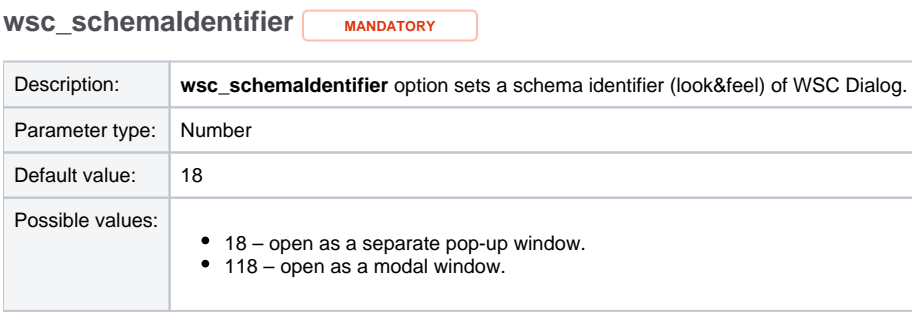

#### Example:

schemaIdentifier: 118,

Back to the top...

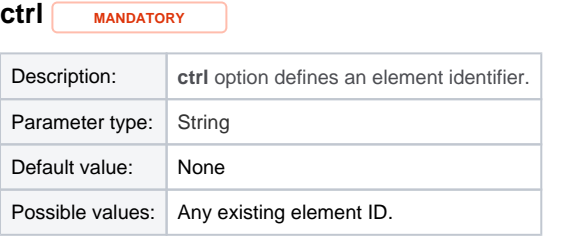

#### Example:

ctrl: 'your\_element\_ID',

Back to the top...

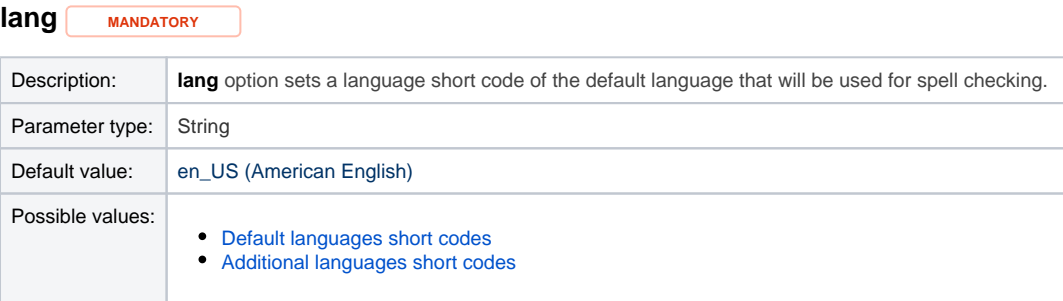

#### Example:

lang: 'en\_GB',

Back to the top...

# **title**

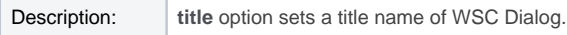

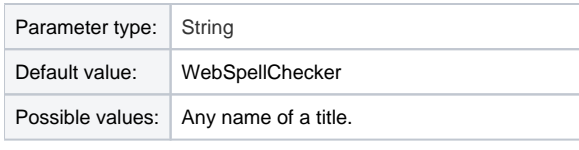

#### Example:

title: 'WebSpellChecker Dialog',

Back to the top...

# **customDictionaryIds**

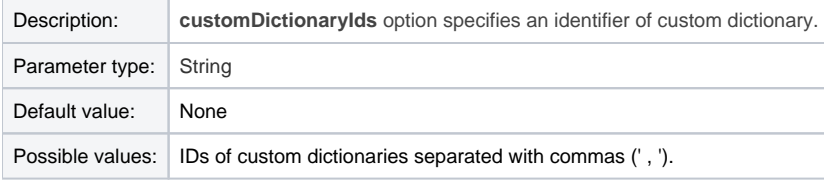

Example:

customDictionaryName: '1,3001';

Back to the top...

# **userDictionaryName**

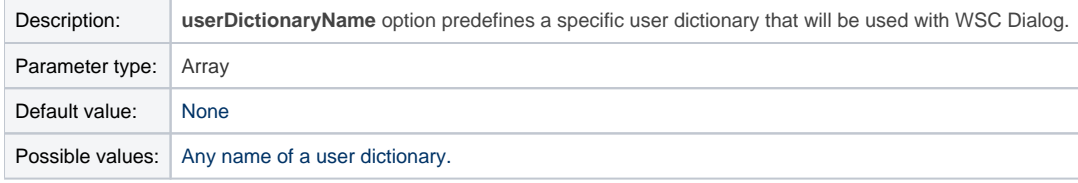

#### Example:

userDictionaryName: 'user\_dictionary\_name';

Back to the top...

## **cmd**

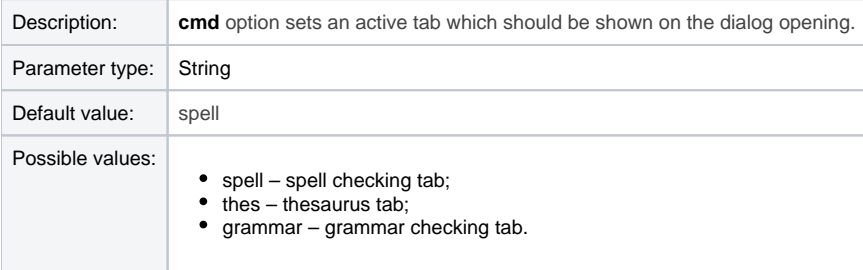

Example:

cmd: 'thes';

# **height**

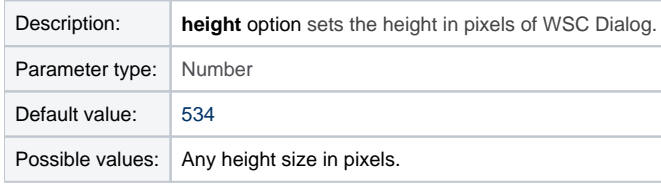

Example:

height: 534;

Back to the top...

## **width**

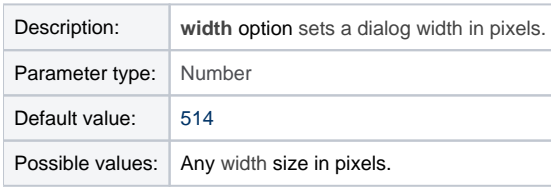

#### Example:

width: 514;

Back to the top...

### **top**

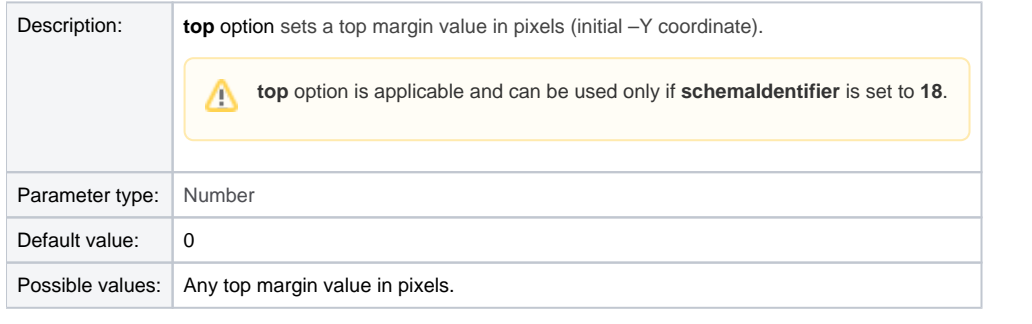

Example:

top: 0;

Back to the top...

# **left**

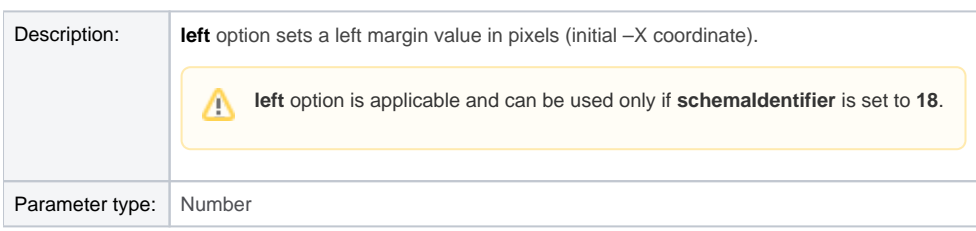

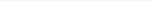

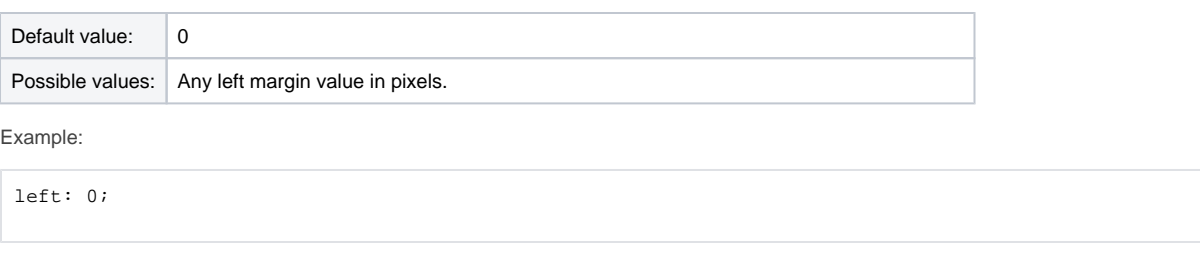

Back to the top...

## **autoClose**

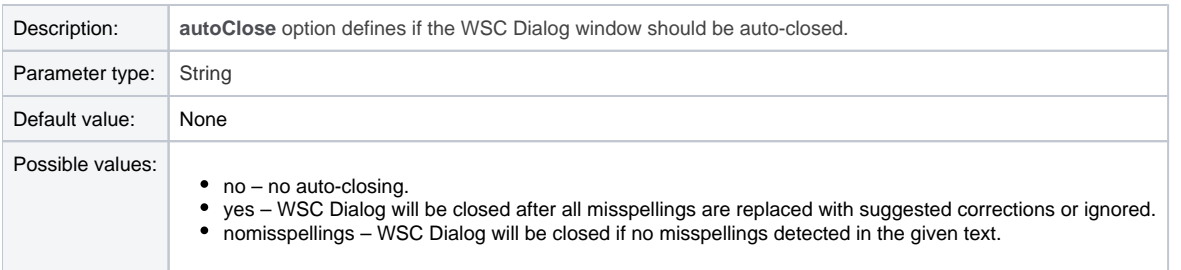

Example:

autoClose: 'yes',

Back to the top...